# **PENGORGANISASIAN FILE MENGGUNAKAN GOOGLE DRIVE DAN COLABORATION FILE DI POSYANDU KELURAHAN MERUYA UTARA**

Andi Nugroho<sup>1</sup>, Ratna Mutu Manikam<sup>2</sup>, Sarwati Rahayu<sup>3</sup>, Achmad Kodar<sup>4</sup> Sistem Informasi, Fakultas Ilmu Komputer, Universitas Mercu Buana<sup>1,2,3,4</sup> E-mail: [andi.nugroho@mercubuana.ac.id](mailto:andi.nugroho@mercubuana.ac.id1)<sup>1</sup>, [ratna\\_mutumanikam@mercubuana.ac.id](mailto:ratna_mutumanikam@mercubuana.ac.id2)<sup>2</sup>, [sarwati@mercubuana.ac.id](mailto:sarwati@mercubuana.ac.id3)<sup>3</sup>, achmad.kodar@mercubuana.ac.id<sup>4</sup>

#### **Abstract**

Currently, there are many applications created and developed to meet human needs, such as MS Office applications, which are currently versions of MS Office 2016 and MS Office 365, as well as open source applications such as Open Office, Libre Office, KMS, and others. the latest this time is an application from the cloud called google doc, with its cloud technology called google drive. The cloud application that will be used is the Google Doc Spread Sheet. Posyandu is a health service owned by each sub-district and village throughout Indonesia. Especially at Posyandu in North Meruya Village. This Posyandu submits reports on the health of residents in each RT by attaching notes that have been written by Posyandu officers. Then the Meruya Utara Village officers no longer need to input data, they can simply collect the data from each village and send it to the Ministry of Health, and the report submission process is complete. With community service in North Meruya Sub-District, Posyandu Cadres already know the use of Google Drive in storing baby and toddler data.

#### **Key words : Posyandu, google spreadsheet, google drive, collaboration.**

#### **Abstrak**

Saat ini sudah banyak sekali aplikasi yang dibuat serta dikembangkan untuk memenuhi kebutuhan manusia seperti halnya aplikasi MS Office yang hingga saat ini sudah versi MS Office 2016 dan MS Office 365, serta adapun aplikasi open source nya seperti Open Office, Libre Office, KMS, dan yang terbaru kali ini adalah aplikasi dari *cloud* yang diberinama google doc, dengan teknologi cloudnya yang diberi nama *google drive*. Aplikasi *cloud* yang akan digunakan adalah *google doc spreed sheet*. Posyandu merupakan pelaynan kesehatan yang dimiliki oleh masing-masing kecamatan dan kelurahan di seluruh Indonesia. Terutama pada Posyandu pada Kelurahan Meruya Utara. Posyandu ini dalam menyampaikan laporan kesehatan warga disetiap RT dengan melampirkan catatan yang telah ditulis oleh petugas Posyandu. Kemudian petugas Kelurahan Meruya Utara pun sudah tidak perlu lagi menginput data cukup langsung mengumpulkan datanya dari setiap kelurahan dan dikirimkan ke Kementrian kesehatan, dan proses penyampaian laporan selesai dilakukan. Dengan adanya pengabdian kepada masyarakat di Kelurahan Meruya Utara maka para Kader Posyandu sudah mengetahui pemanfaatan google drive dalam menyimpan data bayi dan balita.

#### **Kata Kunci : Posyandu, google spreedsheet, google drive, collaboration.**

## **I. PENDAHULUAN**

#### **1. Analisis Situasi**

Saat ini sudah banyak sekali aplikasi yang dibuat serta dikembangkan untuk memenuhi kebutuhan manusia seperti halnya aplikasi MS Office yang hingga saat ini sudah versi MS Office 2016 dan MS Office 365, serta adapun aplikasi open source nya seperti Open Office, Libre Office, KMS, dan yang terbaru kali ini adalah aplikasi dari *cloud* yang diberinama google doc, dengan teknologi cloudnya yang diberi nama *google* 

*drive*. *Google drive* merupakan sistem operasi cloud yang dimiliki oleh raksasa *technology search engine Google*. Perusahaan IT ini bergerak dibidang search *engine, cloud, google doc, google form, ok google* dan masih banyak lainnya (Woodrich & Fan, 2017).

Berdasarkan dari perkembangan dunia aplikasi cloud seperti di atas telah dipaparkan, bahwa saat ini teknologi *cloud* mengalami perkembangan yang sangat pesat. Aplikasi *google doc* ini akan digunakan dalam melakukan pengorganisasian file dan kolaborasi file oleh petugas posyandu terutama di Kelurahan Meruya Utara. Aplikasi *cloud* yang akan digunakan adalah *google doc spreed sheet* (Wahyuni, 2018). Posyandu merupakan pelaynan kesehatan yang dimiliki oleh masing-masing kecamatan dan kelurahan di seluruh Indonesia. Terutama pada Posyandu pada Kelurahan Meruya Utara. Posyandu ini dalam menyampaikan laporan kesehatan warga disetiap RT dengan melampirkan catatan yang telah ditulis oleh petugas Posyandu. Catatan tersebut akan dikumpulkan kepada ketua RT masing-masing. Setelah itu Pihak RT akan membawa laporan hasilnya ke Kelurahan Meruya Utara. Sesampainya laporan dari masing-masing ketua RT tersebut maka laporan tersebut dimasukan ke aplikasi *microsoft excel* (MS Excel) yang sudah dibuatkan tamplatenya oleh Kecamatan. Kemudian tim dari Kelurahan Meruya Utara akan memasukan laporan yang diberikan oleh ketua RT ke dalam aplikasi MS Excel. Setelah itu laporan dlam MS Excel ini akan dikirimkan ke kementrian Kesehatan untuk diolah data excelnya dan dimasukan kedalam aplikasi yang dimiliki oleh kementrian kesehatan. Demikianlah proses panjang penyampaian data laporan keseatan mengenai kondisi kesehatan anak balita di setiap Kelurahan, dalam hal ini adalah Kelurahan Meruya Utara.

Berdasarkan dari permasalahan yang ada maka akan disampaiakn sebuah penyuluhan pemanfaatan teknologi *cloud google doc* dalam penyampaian laporan kesehatan oleh petugas posyandu dilapangan. Sehingga Ketua RT cukup melihat laporannya melalui aplikasi google drive dan mengirimkan file MS Excelnya via e-mail ke Kelurahan Meruya Utara. Kemudian petugas Keluraan Meruya Utara pun sudah tidak perlu lagi menginput data cukup langsung mengumpulkan datanya dari setiap kelurahan dan dikirimkan ke Kementrian kesehatan, dan proses penyampaian laporan selesai dilakukan.

#### **2. Solusi dan Target Solusi**

Manfaat yang akan diperoleh dari pelatihan pengorganisasian file dan kolaborasi file ini adalah meringkas proses kerja dari sebelumnya menuliskan kondisi balita pada buku dipindahkan ke dalam aplikasi *google doc* selain itu petugas posyandu juga akan diberikan pengetahuan dalam melakukan pengorganisasian file pada *google drive* (Nithya & Selvi, 2017) agar para petugas posyandu dapat mengamankan datanya dari orang-orang yang tidak berkepentingan dengan memberikan hak akses untuk mengedit file dan menghapus file. Sasaran yang akan dicapai dari pengabdian kepada masyarakat ini adalah para petugas Posyandu dan petuga Kelurahan yang mengurusi mengenai Posyandu ini.

### **II. METODE PELAKSANAAN**

### **1. Metode Kegiatan**

Adapun metode yang digunakan dalam kegiatan pengabdian masyarakat ini antara lain:

- a. Memberikan informasi dan pengetahuan umum aplikasi *cloud* seperti *Google drive* dan *Google doc*, dimana teknologi *cloud* saat ini sangat maju dengan pesatnya.
- b. Memberikan pengenalan tentang membuat *user privilege*, pengorganisasian file, kolaborasi file, dan *share file* ke *public* dan *private*.

### **2. Tahapan Kegiatan**

a. Tahap Persiapan

- Tahapan dalam melaksanakan pengabdian kepada masyarakat ini meliputi :
- Observasi tempat pelaksanaan pengabdian kepada masyarakat.
- Pembuatan proposal dan menyelesaikan administrasi perijinan pada instansi yang akan dilibatkan pada pelaksanaan kegiatan.
- Pembuatan modul oleh pembicara.
- Perbanyakan modul oleh panitia.
- Pembuatan spanduk publikasi pelatihan.

# b. Tahap Pelaksanaan Kegiatan

Kegiatan dilaksanakan sebanyak satu kali. Dalam pelaksanaan kegiatan ini pra petugas Posyandu dan etugas Kelurahan akan diberikan modul tentang teori *Google drive*, *share file*, pengorganisasian file, *user previlege*. Kegiatan ini akan dilakukan dengan diisi materi oleh pembicara mengenai teori-teori pendukung dan penggunaannya pada media komputer dan hand phone. Masing-masing peserta harus membuat serta melakukan apa yang dicontohkan oleh pembicara. Peserta diminta untuk mencoba melakukan pengisian pada file *Google drive* dengan *hand phone* yang sudah memiliki kuota internet. Kemudian tahap yang terakhir, yaitu tahap tanya jawab yang berkaitan dengan proses pengisian file, kolaborasi file, dan membuat *user previlege*.

c. Tahap Akhir

Tahap akhir terdiri dari pembuatan laporan hasil kegiatan dan pengumpulan laporan hasil kegiatan.

# **3. Rancangan Evaluasi**

Dalam pelaksanaan ini terdapat beberapa kriteria yang akan menjadi tolak ukur dasar pencapaian dari kegiatan ini yaitu:

- 1. Peserta dapat mengisi tamplate Posyandu yang sudah disediakan pada *Google doc*.
- 2. Peserta mampu berkolaborasi file, memberikan hak akses kepada user, mengorganisasikan file dan mengirimkan file.

# **4. Indikator Keberhasilan**

- 1. Para peserta mampu mebuat file, mengoranisasikan file, memberikan hak akses, serta berkolaborasi dalam mengisi template Posyandu yang sudah diberikan serta mengirimkan hasilnya ke alamat e-mail yang telah ditentukan.
- 2. Para peserta dapat menyampaikan laporannya dengan baik dan laporan tersebut dapat diterima oleh pihak terkait dalam hal ini adalah petugas Kelurahan Meruya Utara.

# **III. HASIL DAN PEMBAHASAN**

# **1. Hasil**

Kegiatan pengabdian masyarakat ini dilaksanakan di Kelurahan Meruya Utara dengan alamat Jl. Taman Aries Blok C.6 No.1 Kelurahan Meruya Utara Kecamatan Kembangan Jakarta Barat. Kegiatan dilaksanakan pada hari Selasa, tanggal 18 Febuari 2020. Adapun jumlah peserta yang hadir sejumlah 20 Orang yang di hadiri oleh para kader Posyandu dan perwakilan dari pihak Puskesmas Kelurahan Meruya Utara. Pelaksanaan pengabdian masyarakat ini delakukan selama 5 hari dari proses persiapan seperti permintaan ijin melakukan pengabdian hingga acar dimulai. Kegiatan ini menghasilkan pengetahuan mengenai peanfaatan aplikasi Google Form dalam menunjang penginputan data Posyandu.

# **2. Pembahasan**

Aplikasi Google Form merupakan sebuah aplikasi tidak berbayar dari google inc, yang dapat digunakan oleh khalayak luas untuk kepentingan sharing kuistioner dan input data Aplikasi google from ini merupakan sebuah tools survey berbasis teknology cloud yang dapat diakses dimana saja dan pada divice apa saja. Selain itu google form juga dimanfaatkan untuk media ujian bagi universitas-universitas, guna kepentingan ujian onlinenya dikarenakan aplikasi tersebut digratiskan (Guritno et al., 2017). Selain itu pada aplikasi google form juga dapat digunakan untuk memberikan feedbacks dan juga digunakan sebagai online survie bagi para peneliti untuk mendapatkan data dari responden tanpa harus mendatangi responden satu persatu. (Raju & Harinarayana, 2016)(Castro, 2018). Selain itu juga google form juga dapat digunakan untuk media pembelajaran yang di gunakan untuk penyampaian materi belajar (Iqbal et al., 2018). Dengan adanya google form ini google form digunakan untuk media belajar agar mahasiswa dikelas tidak perlu lagi menggunakan papan tulis cukup dengan membuka aplikasi google form pada komputer masing-masing mahasiswa (Kim & Park, 2012). Dengan keunggulan tersebut google form pada pengabdian kepada masyarakat kali ini dihgunakan untuk mengambil data pasien balita terutama hasil timbangannya pada posyandu khususnya di kelurahan Meruya Utara. Untuk lebih lengkapnya dapat melihat dari gambar-gambar berikut ini.

#### 1. Membuat google form

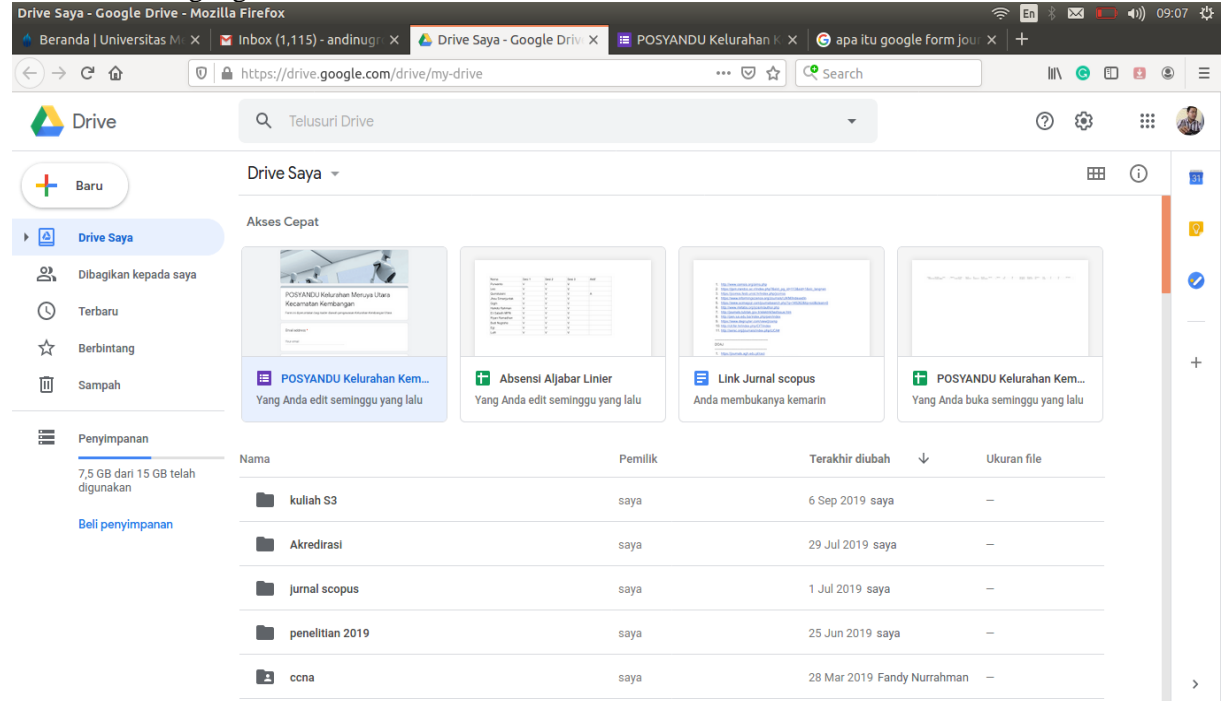

Gambar 1. Google drive posyandu

Pada gambar terlihat tampilan halaman google drive, dan perlu diketahui untuk membuat aplikasi pada google form wajib memiliki account google. Kemudian pilih menu baru -> lainnya -> pilih google form seperti pada gambar di bawah ini.

|        | Drive Saya - Google Drive - Mozilla Firefox                               |                               |                                                                                                    |                               |                                               | $\widehat{\mathcal{P}}$<br>$\boxtimes$<br>En        |                                                                                                    | (4)) 09:08 设            |
|--------|---------------------------------------------------------------------------|-------------------------------|----------------------------------------------------------------------------------------------------|-------------------------------|-----------------------------------------------|-----------------------------------------------------|----------------------------------------------------------------------------------------------------|-------------------------|
|        |                                                                           |                               | Beranda   Universitas M $\in \times$   $\blacksquare$ Inbox (1,115) - andinugr $\in \times$<br>Drive Saya - Google Drive X                                                                                                    |                               | <b>E</b> POSYANDU Kelurahan K X               | $\bigcirc$ apa itu google form jour $\times \mid +$ |                                                                                                    |                         |
|        | G<br>企                                                                    | $\circ$                       | A https://drive.google.com/drive/my-drive                                                                                                    |                               | <b>Q</b> Search<br>$\cdots$ $\heartsuit$<br>☆ | $\mathbb{I}$<br>$\bullet$                           | a<br>$\hfill\textcircled{\ensuremath{\mathsf{I}}}\hfill\textcircled{\ensuremath{\mathsf{I}}}\hfill\textcircled{\ensuremath{\mathsf{I}}}\hfill\textcircled{\ensuremath{\mathsf{I}}}\hfill\textcircled{\ensuremath{\mathsf{I}}}\hfill\textcircled{\ensuremath{\mathsf{I}}}\hfill\textcircled{\ensuremath{\mathsf{I}}}\hfill\textcircled{\ensuremath{\mathsf{I}}}\hfill\textcircled{\ensuremath{\mathsf{I}}}\hfill\textcircled{\ensuremath{\mathsf{I}}}\hfill\textcircled{\ensuremath{\mathsf{I}}}\hfill\textcircled{\ensuremath{\mathsf{I}}}\hfill\textcircled{\ensuremath{\mathsf{I}}}\hfill\textcircled{\ensuremath{\math$ | $\circledS$<br>$\equiv$ |
|        | <b>Drive</b>                                                              | $\alpha$                      | <b>Telusuri Drive</b>                                                                                                    |                               | $\overline{\phantom{a}}$                      | తి<br>⊚                                             | $\mathop{\cdots}\limits^{\cdots}$                                                                                                    | úň.                     |
| নি     | Folder                                                                    |                               | $\mathsf{va}$ -                                                                                                    |                               |                                               | 田                                                   | $\odot$                                                                                                    | 闭                       |
| G<br>☞ | <b>Upload file</b><br><b>Upload folder</b>                                |                               | iat<br>X,                                                                                                    |                               |                                               |                                                     |                                                                                                    | $\overline{Q}$<br>-2    |
| 目<br>H | <b>Google Dokumen</b><br><b>Google Spreadsheet</b><br><b>Google Slide</b> | $\rightarrow$<br>$\,$<br>$\,$ | $\begin{array}{l} \mathcal{N}=\mathcal{N}=\mathcal$<br>NDU Kelurahan Meruya Utara<br>atan Kembangan<br>Absensi Aljabar Linier<br>YANDU Kelurahan Kem |                               | Link Jurnal scopus                            | $\pm$<br>POSYANDU Kelurahan Kem                     |                                                                                                    | $^{+}$                  |
|        | Lainnya                                                                   | $\,$                          | <b>Google Formulir</b><br>目                                                                                                    | ju yang lalu<br>$\rightarrow$ | Anda membukanya kemarin                       | Yang Anda buka seminggu yang lalu                   |                                                                                                    |                         |
| 三      | Penyimpanan<br>7,5 GB dari 15 GB telah                                    | Nama                          | G<br>Google Gambar<br>▼<br>Google My Maps                                                                                                    | <b>Pemilik</b>                | <b>Terakhir diubah</b>                        | ↓<br><b>Ukuran</b> file                             |                                                                                                    |                         |
|        | digunakan                                                                 |                               | kul<br>區<br>Google Sites                                                                                                    | saya                          | 6 Sep 2019 saya                               | -                                                   |                                                                                                    |                         |
|        | Beli penyimpanan                                                          | m                             | Google Jamboard<br>a<br>Ak                                                                                                    | saya                          | 29 Jul 2019 saya                              |                                                     |                                                                                                    |                         |
|        |                                                                           |                               | Hubungkan aplikasi lainnya<br>$^+$<br>lun                                                                                                    | saya                          | 1 Jul 2019 saya                               |                                                     |                                                                                                    |                         |
|        |                                                                           |                               | penelitian 2019                                                                                                    | saya                          | 25 Jun 2019 saya                              | -                                                   |                                                                                                    |                         |
|        | E                                                                         |                               | ccna                                                                                                    | saya                          | 28 Mar 2019 Fandy Nurrahman                   | $\overline{\phantom{a}}$                            |                                                                                                    | $\rightarrow$           |

Gambar 2. Pembuatan google form

Setelah google form dipilih maka langkah selanjutnya yang harus dilakukan adalah membuat judul untuk google form.

### 2. Membuat judul dan isi pada google form

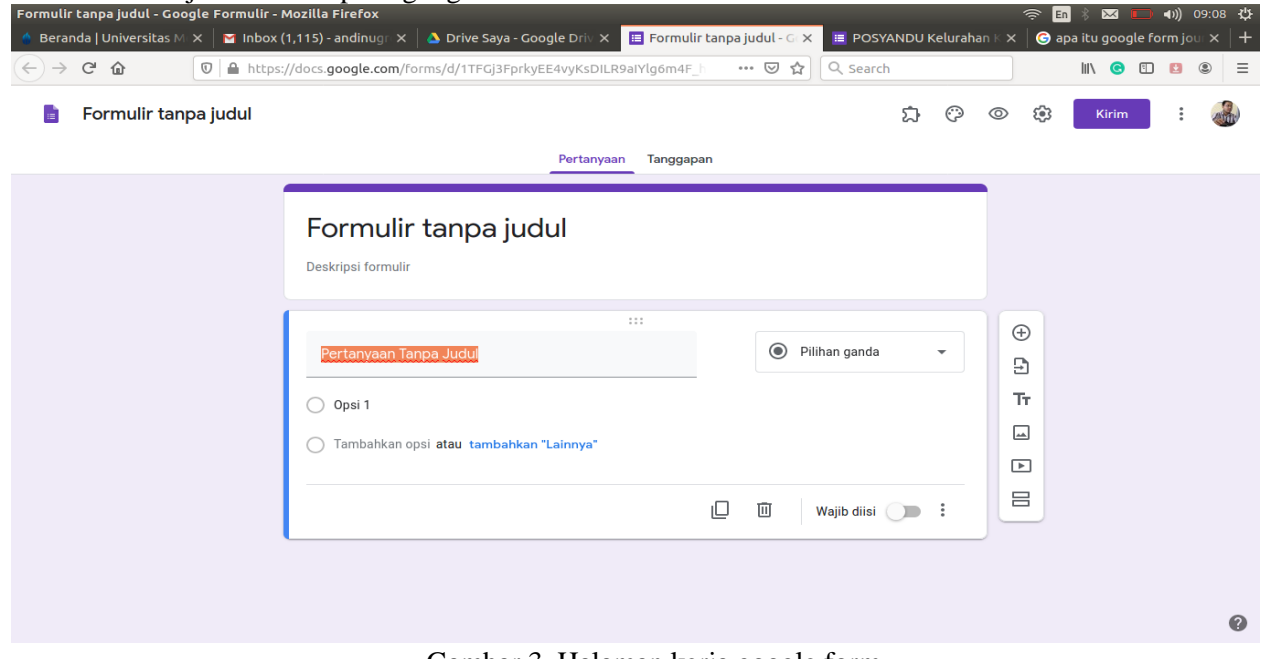

Gambar 3. Halaman kerja google form

Pada halaman ini kita diminta untuk membuat judul dan isian yang harus diinput oleh user pengguna aplikasi google form posyandu. Seperti memasukan text box, combo box, dan lainnya untuk dapat digunakan oleh user nantinya, dalam hal ini adalah kader posyandu.

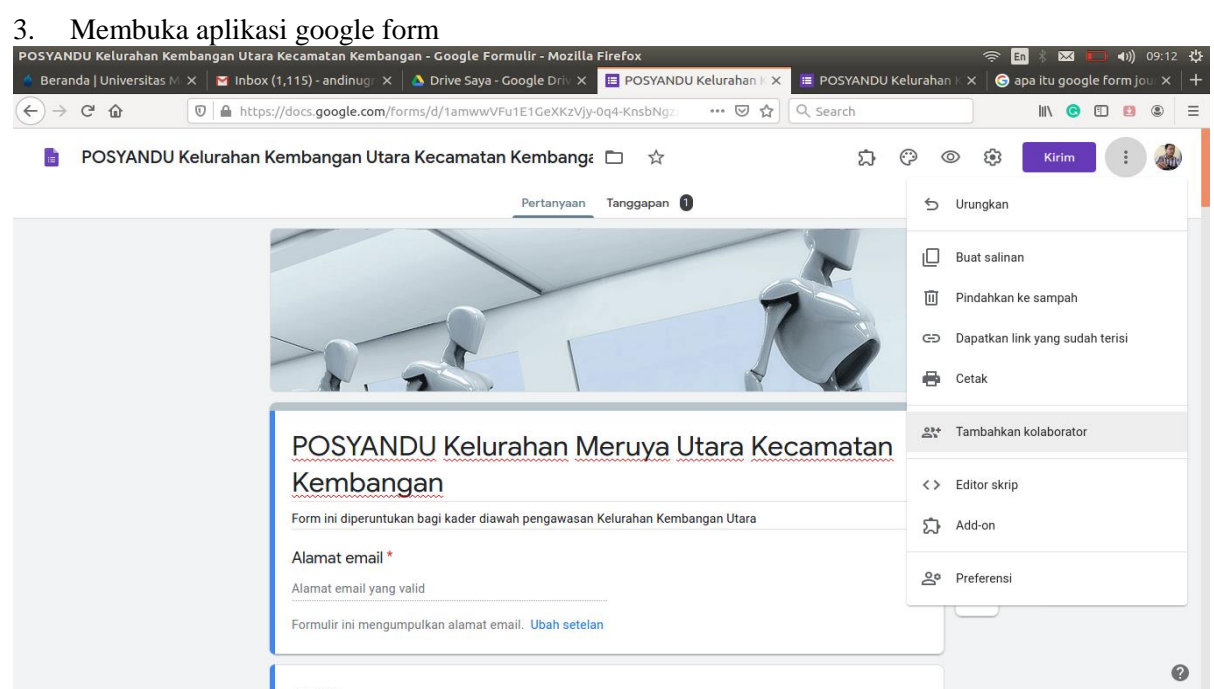

### Gambar 4. Hasil tampilan google form posyandu

Setelah dibuat aplikasi google formnya kemudian untuk menampilkannya cukup berikan link pada google drive yang berisi dari link google form kepada kader posyandu, agar mereka dapat mengisi data balita. Pengisian data balita terdapat 2 aplikasi google form, google form pertama adalah aplikasi untuk mengisi biodata balita dan orang tua yang nantinya akan digunakan sebagai data master keder posyandu setiap RT nya.

Kemudian aplikasi google form yang kedua digunakan oleh kader posyandu untuk mengisi berat badan balita yang ditimbang setiap bulannya di posyandu kelurahan Meruya Utara.

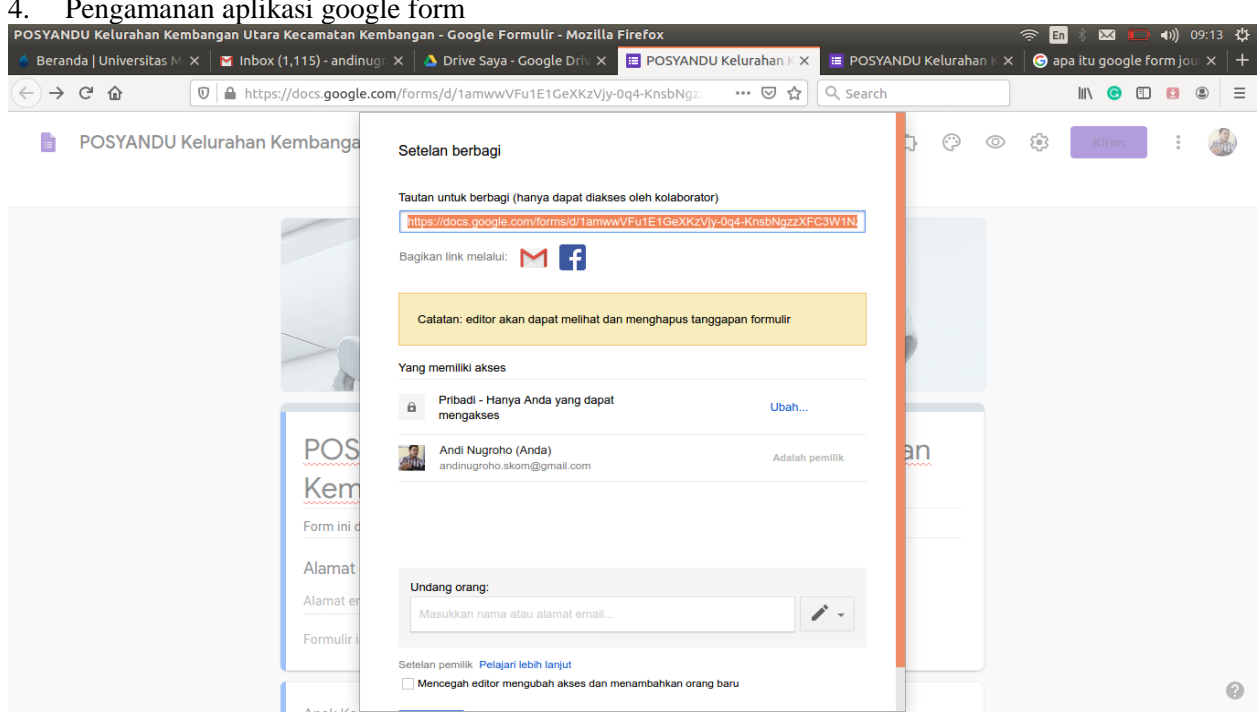

# $\ddot{A}$ . Pengamanan aplikasi google form

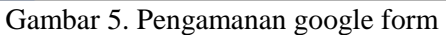

Selanjutnya berikan otoritas siapa saja yang boleh membuka aplikasi google form agar piak luar yang tidak diberikan izin untuk mengakses aplikasi posyandu tidak dapat masuk ke dalam aplikasi posyandu.

5. Tampilan hasil inputan dari google form

Setelah kader posyandu menginput data balita admin atau pihak ketua pada masing-masing RT dapat melihat hasilnya seperti pada gambar berikut ini

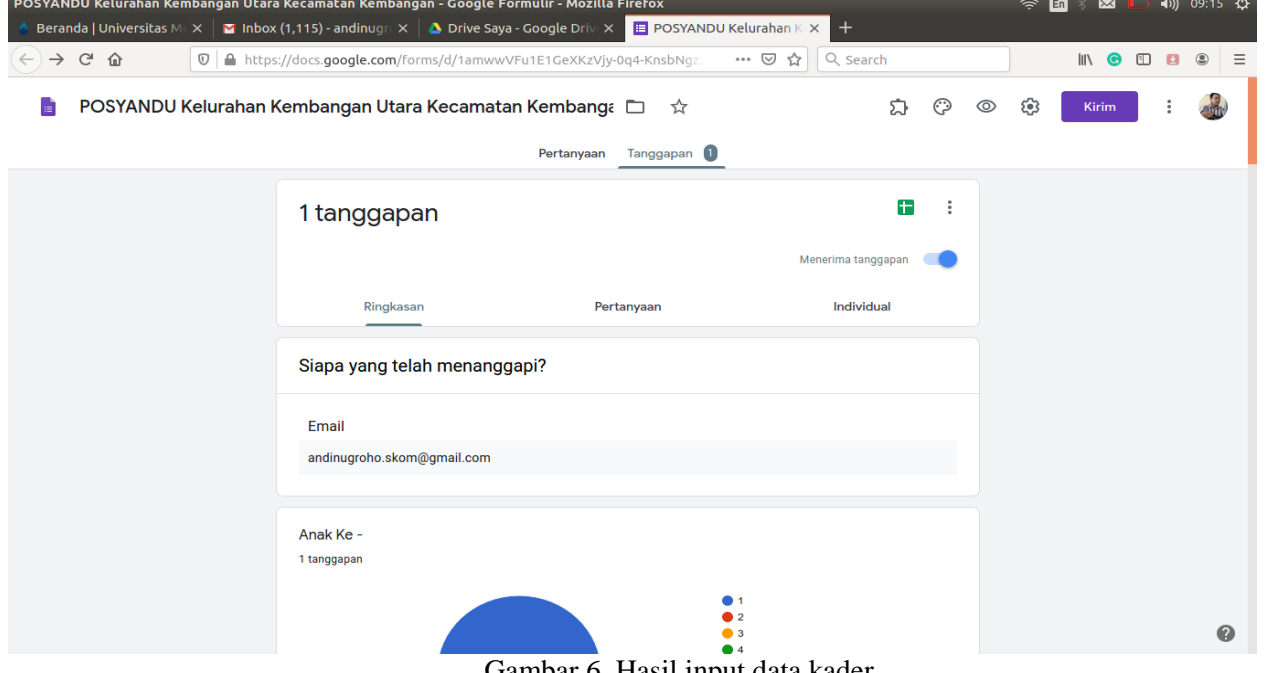

Gambar 6. Hasil input data kader

Pada tampilan ini seluruh data yang diinput akan ditampilkan pada form tersebut.

## 6. Tampilan di Excel

Selain tampilan hasil dari google form dapat dilihat dalam form aplikasi, tampian hasil juga dapat dilihat dari file google excel

|   |                                              |                                                           |              | POSYANDU Kelurahan Kembangan Utara Kecamatan Kembangan (Tanggapan) - Google Spreadsheet - Mozilla Firefox                                                                 |                      |                  |                          | $\frac{1}{2}$ $\frac{1}{2}$<br>$\Rightarrow$<br>En | (4)) 09:16 投                     |
|---|----------------------------------------------|-----------------------------------------------------------|--------------|----------------------------------------------------------------------------------------------------|----------------------|------------------|--------------------------|----------------------------------------------------|----------------------------------|
|   |                                              |                                                           |              | Beranda   Universitas Mc $\times$   $\square$ Inbox (1,115) - andinugre $\times$   $\square$ Drive Saya - Google Drive $\times$   $\square$ POSYANDU Kelurahan K $\times$ |                      |                  | • POSYANDU Kelurahan K X | $+$                                                |                                  |
|   | $\leftarrow$ $\rightarrow$ $\times$ $\omega$ |                                                           |              | 0   ▲ https://docs.google.com/spreadsheets/d/1FTCw3hWjM_OlyyLmgEPuxdlm ••• ⊙ ☆   Q Search                                                                                 |                      |                  |                          | $\mathbb{R}$ $\blacksquare$                        | $\mathbf{0}$ .<br>$\circledcirc$ |
| 囲 |                                              | File Edit Lihat Sisipkan Format Data Alat Pengaya Bantuan |              | POSYANDU Kelurahan Kembangan Utara Kecamatan Kembangan (Tanggapan)                                                                                                    |                      |                  |                          | ▭                                                  | Bagikan                          |
|   |                                              |                                                           |              |                                                                                                    |                      |                  |                          |                                                    |                                  |
|   |                                              |                                                           |              |                                                                                                    |                      |                  |                          |                                                    |                                  |
|   | $\mathbb{A}$                                 | в                                                         | $\mathbf{C}$ | D.                                                                                                    | E                    | F                | G                        | H                                                  |                                  |
|   | Timestamp                                    | <b>Email Address</b>                                      | Anak Ke -    | <b>Tanggal Lahir</b>                                                                                                    | Jenis Kelamin        | Nomor KK         | <b>NIK</b>               | Nama Anak                                          | <b>Berat Lal</b>                 |
|   |                                              | 07/02/2020 19:44:46 andinugroho.skom@gmai                 |              |                                                                                                    | 18/12/2020 Perempuan | 3674035812161111 | 3674035812161111         | mikhayla anindya riadi                             |                                  |
|   |                                              |                                                           |              |                                                                                                    |                      |                  |                          |                                                    |                                  |
|   |                                              |                                                           |              |                                                                                                    |                      |                  |                          |                                                    |                                  |
|   |                                              |                                                           |              |                                                                                                    |                      |                  |                          |                                                    |                                  |
|   |                                              |                                                           |              |                                                                                                    |                      |                  |                          |                                                    |                                  |
|   |                                              |                                                           |              |                                                                                                    |                      |                  |                          |                                                    |                                  |
|   |                                              |                                                           |              |                                                                                                    |                      |                  |                          |                                                    |                                  |
|   |                                              |                                                           |              |                                                                                                    |                      |                  |                          |                                                    |                                  |
|   |                                              |                                                           |              |                                                                                                    |                      |                  |                          |                                                    |                                  |
|   |                                              |                                                           |              |                                                                                                    |                      |                  |                          |                                                    |                                  |
|   |                                              |                                                           |              |                                                                                                    |                      |                  |                          |                                                    |                                  |
|   |                                              |                                                           |              |                                                                                                    |                      |                  |                          |                                                    |                                  |
|   |                                              |                                                           |              |                                                                                                    |                      |                  |                          |                                                    |                                  |
|   |                                              |                                                           |              |                                                                                                    |                      |                  |                          |                                                    |                                  |
|   |                                              |                                                           |              |                                                                                                    |                      |                  |                          |                                                    |                                  |
|   |                                              |                                                           |              |                                                                                                    |                      |                  |                          |                                                    |                                  |
|   |                                              |                                                           |              |                                                                                                    |                      |                  |                          |                                                    |                                  |
|   |                                              |                                                           |              |                                                                                                    |                      |                  |                          |                                                    |                                  |
|   |                                              |                                                           |              |                                                                                                    |                      |                  |                          |                                                    |                                  |
|   |                                              |                                                           |              |                                                                                                    |                      |                  |                          |                                                    |                                  |
|   |                                              |                                                           |              |                                                                                                    |                      |                  |                          |                                                    |                                  |
|   | Read docs.google.com                         |                                                           |              |                                                                                                    |                      |                  |                          |                                                    |                                  |

Gambar 7. Tampilan tanggapan kader

Tampilan inilah yang nantinya digunakan untuk proses datanya untuk mendapatkan hasil yang diinginkan. 7. Hasil data kondisi Balita

Hasil dari excel diatas akan diolah untuk dapat menghasilkan laporan seperti pada gambar berikut ini

|                     |                         |                      |                   |                                    |                |                |                |          |           |                                        |                        |   | <u> ► ∼ 高 同 │ 100% - │ £  %  0  .00</u> 123~ │ Default(Arl… -   10   - <mark>B  <i>I</i>  ÷  A │ →  ⊞ ∑ - │ = - ⊥ - ├- ♡ - │ &lt;&gt; □          △ - ∑ -</mark> |         |           |                |                    |           |    | $\hat{\phantom{1}}$ |
|---------------------|-------------------------|----------------------|-------------------|------------------------------------|----------------|----------------|----------------|----------|-----------|----------------------------------------|------------------------|---|----------------------------------------------------------------------------------------------------|---------|-----------|----------------|--------------------|-----------|----|---------------------|
| L.                  |                         |                      |                   |                                    |                |                |                |          |           |                                        |                        |   |                                                                                                    |         |           |                |                    |           |    |                     |
| A                   | B.                      | $\mathbf{C}$         | D                 | E.                                 | F.             | $\mathbf{G}$   | H              |          | J         | K.                                     | L.                     | M | N                                                                                                    | $\circ$ | <b>P</b>  | Q              | R                  | S         | T. | U                   |
| <b>TGL/BULAN</b>    |                         | : 12/02/202020154:53 |                   |                                    |                |                |                |          |           | <b>REKAPITULASI BALITA DI POSYANDU</b> |                        |   |                                                                                                    |         |           |                |                    |           |    |                     |
| <b>POSYANDU</b>     |                         | : Kelapa Kopyor      |                   |                                    |                |                |                |          |           |                                        |                        |   |                                                                                                    |         |           |                |                    |           |    |                     |
|                     |                         |                      |                   |                                    |                |                |                |          |           |                                        |                        |   |                                                                                                    |         |           |                |                    |           |    |                     |
|                     | $0 - 6$                 |                      |                   | $7 - 12$                           |                | $13 - 24$      | $25 - 60$      |          |           | <b>Total</b>                           |                        |   | Imunisasi                                                                                                    |         |           |                | <b>ASI EKLUSIF</b> |           |    |                     |
| Rambu               | L.                      | P                    | L.                | P                                  | L.             | P              | L              | P        | Е         | P                                      | <b>Total ALL</b>       |   | Bavi 0 - 12 Bulan                                                                                                    |         |           |                | LK.                | <b>PR</b> |    |                     |
| s                   | 3                       | 3                    | $\overline{7}$    | 6                                  | 9              | 10             | 61             | 72       | 80        | 91                                     | 171                    |   |                                                                                                    | LК      | <b>PR</b> | A1             |                    |           |    |                     |
| $\kappa$            | $\overline{\mathbf{3}}$ | 3                    | $\overline{7}$    | 6                                  | $\mathbf{Q}$   | 10             | 61             | 72       | 80        | 91                                     | 171                    |   | <b>HBO</b>                                                                                                    |         |           | <b>A2</b>      |                    |           |    |                     |
| N                   | $\mathbf{o}$            | $\Omega$             | 3                 | 3                                  | $\overline{7}$ | 3              | 25             | 39       | 35        | 45                                     | 80                     |   | <b>BCG</b>                                                                                                    |         |           | A <sub>3</sub> |                    |           |    |                     |
| T                   | $\mathbf{0}$            | $\Omega$             | $\Omega$          | $\Omega$                           | $\Omega$       | $\Omega$       | $\Omega$       | $\Omega$ | $\bullet$ | $\Omega$                               | $\bullet$              |   | PENTA <sub>1</sub>                                                                                                    |         |           | A4             |                    |           |    |                     |
| $\circ$             | $\mathbf{o}$            | $\mathbf{o}$         | $\mathbf{1}$      | -1                                 | $\overline{2}$ | 7              | 36             | 30       | 39        | 38                                     | 77                     |   | <b>PENTA2</b>                                                                                                    |         |           | <b>A5</b>      |                    |           |    |                     |
| в                   |                         |                      |                   |                                    |                |                |                |          | $\bullet$ | $\bullet$                              | $\bullet$              |   | PENTA <sub>3</sub>                                                                                                    |         |           | <b>A6</b>      |                    |           |    |                     |
| D<br><b>TDK-DTG</b> | $\Omega$<br>3           | $\mathbf 0$<br>3     | 4<br>$\mathbf{3}$ | $\boldsymbol{A}$<br>$\overline{2}$ | 9<br>$\Omega$  | 10<br>$\Omega$ | 61<br>$\Omega$ | 69<br>3  | 74<br>6   | 83<br>8                                | 157<br>14 <sup>°</sup> |   | POLIO <sub>1</sub><br>POLIO <sub>2</sub>                                                                                                    |         |           |                | <b>PESERTA KB</b>  |           |    |                     |
|                     |                         |                      |                   |                                    |                |                |                |          |           |                                        |                        |   | POLIO <sub>3</sub>                                                                                                    |         |           | PIL            |                    |           |    |                     |
|                     | $0 - 6$                 |                      |                   | $7 - 12$                           |                | $13 - 24$      | $25 - 60$      |          |           | <b>Total</b>                           |                        |   | POLIO <sub>4</sub>                                                                                                    |         |           | <b>KONDOM</b>  |                    |           |    |                     |
| <b>Status Gizi</b>  | L                       | P                    | L                 | P                                  | L              | P              | L              | P        | Е         | P                                      |                        |   | <b>MR</b>                                                                                                    |         |           | <b>SUNTIK</b>  |                    |           |    |                     |
| <b>GL</b>           |                         |                      |                   |                                    |                |                |                |          |           |                                        |                        |   | LANJUTAN                                                                                                    |         |           | <b>IUD</b>     |                    |           |    |                     |
| н                   |                         |                      |                   |                                    |                |                |                |          |           |                                        |                        |   | <b>PENTA</b>                                                                                                    |         |           | <b>IMPLANT</b> |                    |           |    |                     |
| κ                   |                         |                      |                   |                                    |                |                |                |          |           |                                        |                        |   | <b>MR</b>                                                                                                    |         |           | <b>MOW/MOP</b> |                    |           |    |                     |
| M                   |                         |                      |                   |                                    |                |                |                |          |           |                                        |                        |   |                                                                                                    |         |           |                |                    |           |    |                     |
|                     |                         |                      |                   |                                    |                |                |                |          |           |                                        |                        |   | <b>VIT A</b>                                                                                                    |         |           | L              | <b>PR</b>          |           |    |                     |

Gambar 8. Tampilan rekapitulasi data bayi dan balita

Data inilah yang akan disampaikan ke Kelurahan Meruya Utara dan ke puskesmas Meruya Utara untuk nantinya akan diteruskan ke kementrian kesehatan terkait dengan data gizi baik atau gizi buruk untuk masingmasing kelurahan pada kecamatan kembangan. Dan berikut ini adalah hasil dari proses pengabdian kepada masyarakat

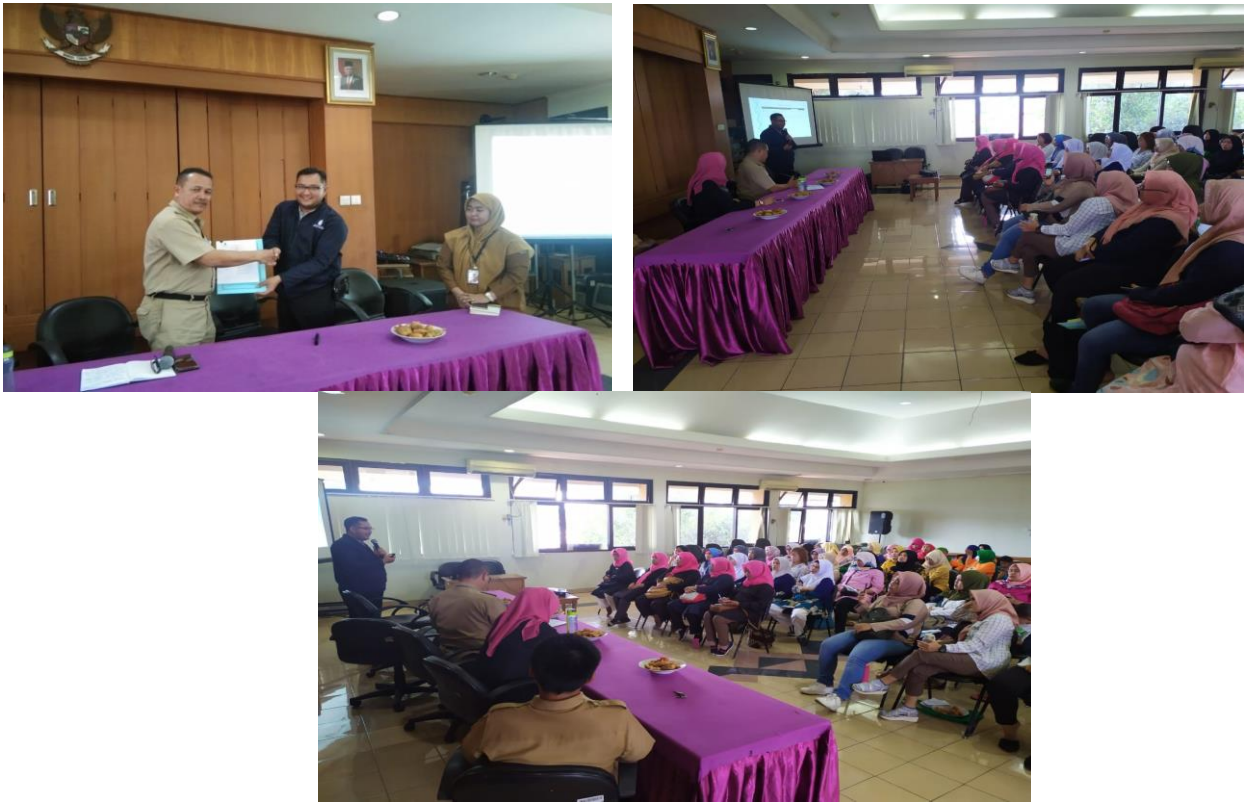

Gambar 9. Pelaksanaan pengadian kepada masyarakat

### **IV. KESIMPULAN DAN SARAN**

### **1. Kesimpulan**

Berdasarkan dari permasalahan yang ada bahwa kader Posyandu Kelurahan Meruya Utara membutuhkan sebuah aplikasi untuk membuat laporan mengenai kondisi balita di Kelurahan Meruya Utara. Aplikasi Posyandu dengan google form ini sudah mulai disosialisasikan untuk dapat digunakan para kader posyandu dalam mengisi data kesehatan balita, selain itu aplikasi posyandu ini nantinya akan dikembangkan kembali agar dapat dikoneksikan langsung dengan aplikasi yang sudah berjalan yaitu aplikasi dari kementrian kesehatan. Agar pengelolaahan data tidak lagi ditumpukan pada staff dari puskesmas Kelurahan Meruya Utara.

### **2. Saran**

Agar pengabdian masyarakat ini tetap diadakan guna memantau hasil dari kegiatan pengabdian masyarakat ini guna data yang dikirimkan kader posyandu tidak lagi dalam bentuk kertas melainkan sudah menggunakan aplikasi posyandu.

#### **DAFTAR PUSTAKA**

- Castro, S. (2018). ( SAMR ) Model Integration. *Issues and Trends in Educational Technology*, *6*(2), 4–14.
- Guritno, A., Salatiga, I., & Salatiga, I. (2017). the University Students ' Perception of Online Examination Using Google Form. *BRITANIA*, *1*(1), 120–135.
- Iqbal, M., Simarmata, J., Feriyansyah, F., Tambunan, A. R. S., Sihite, O., Gandamana, A., Eza, G. N., Kurniawan, F., Asiah, A., Rozi, F., Faisal, F., Manurung, I. F. U., Ihwani, M., Nathan, P. L. A., Sitanggang, N., Simbolon, N., Simanjuntak, E. B., & Limbong, T. (2018). Using Google form for student worksheet as learning media. *International Journal of Engineering and Technology(UAE)*, *7*(3.4 Special Issue 4), 321–324. https://doi.org/10.14419/ijet.v7i2.29.13646
- Kim, D. "DK," & Park, C. (2012). Gender differences in the effectiveness of Google Forms in class. *Journal of Instructional Pedagogies*, *7*, 1–9.
- Nithya, P., & Selvi, M. (2017). Google Docs : An Effective Collaborative Tool for Students to Perform Academic Activities in Cloud. *International Journal of Information Technology*, *3*(3), 1–5.
- Raju, N. V., & Harinarayana, N. S. (2016). Online survey tools : A case study of Google Forms Online. *National Conference on "Scientific, Computational & Information Research Trends in Engineering, GSSS-IETW, Mysore*, *January 2016*, 1–12.
- Wahyuni, E. (2018). Teaching English With an Internet-Based Nature of Google Docs To Improve Students' Critical Thinking. *International Journal of Education*, *10*(2), 157. https://doi.org/10.17509/ije.v10i2.7895
- Woodrich, M., & Fan, Y. (2017). Google Docs as a Tool for Collaborative Writing in the Middle School Classroom. *Journal of Information Technology Education: Research*, *16*, 391–410. https://doi.org/10.28945/3870